下記YouTobe機能と互換性ありますのでご確認ください。

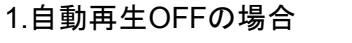

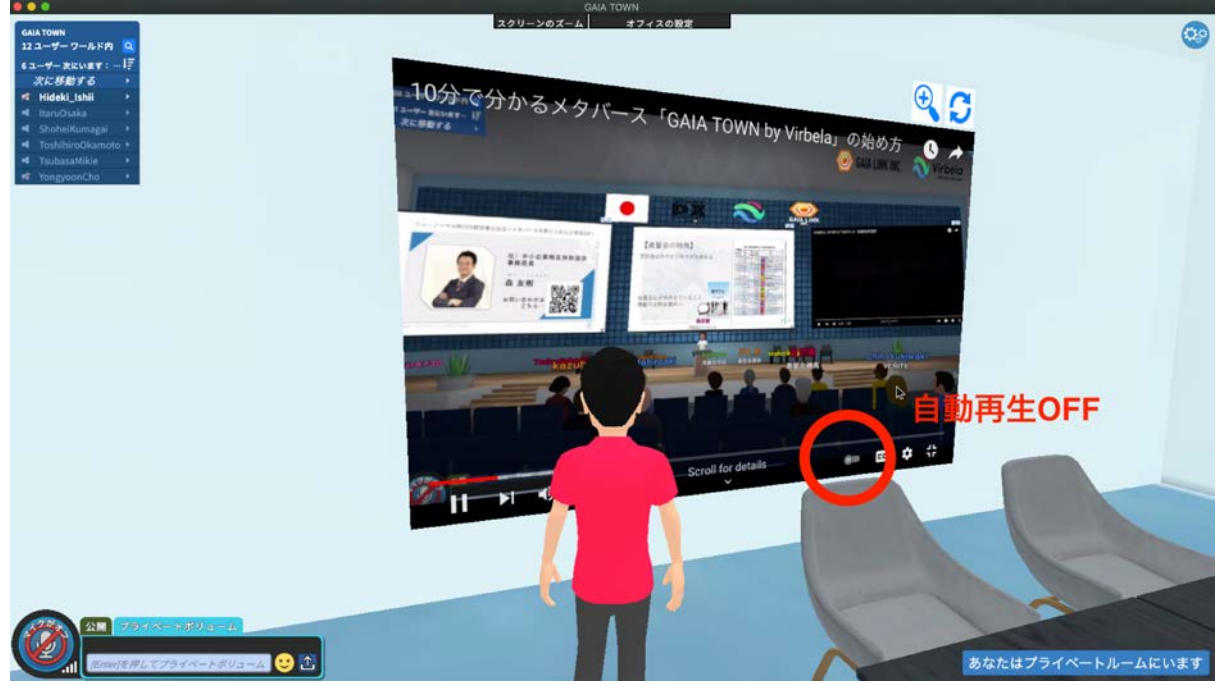

動画が終了すると、次の再生予定動画一覧画面でストップし自動再生はされません。

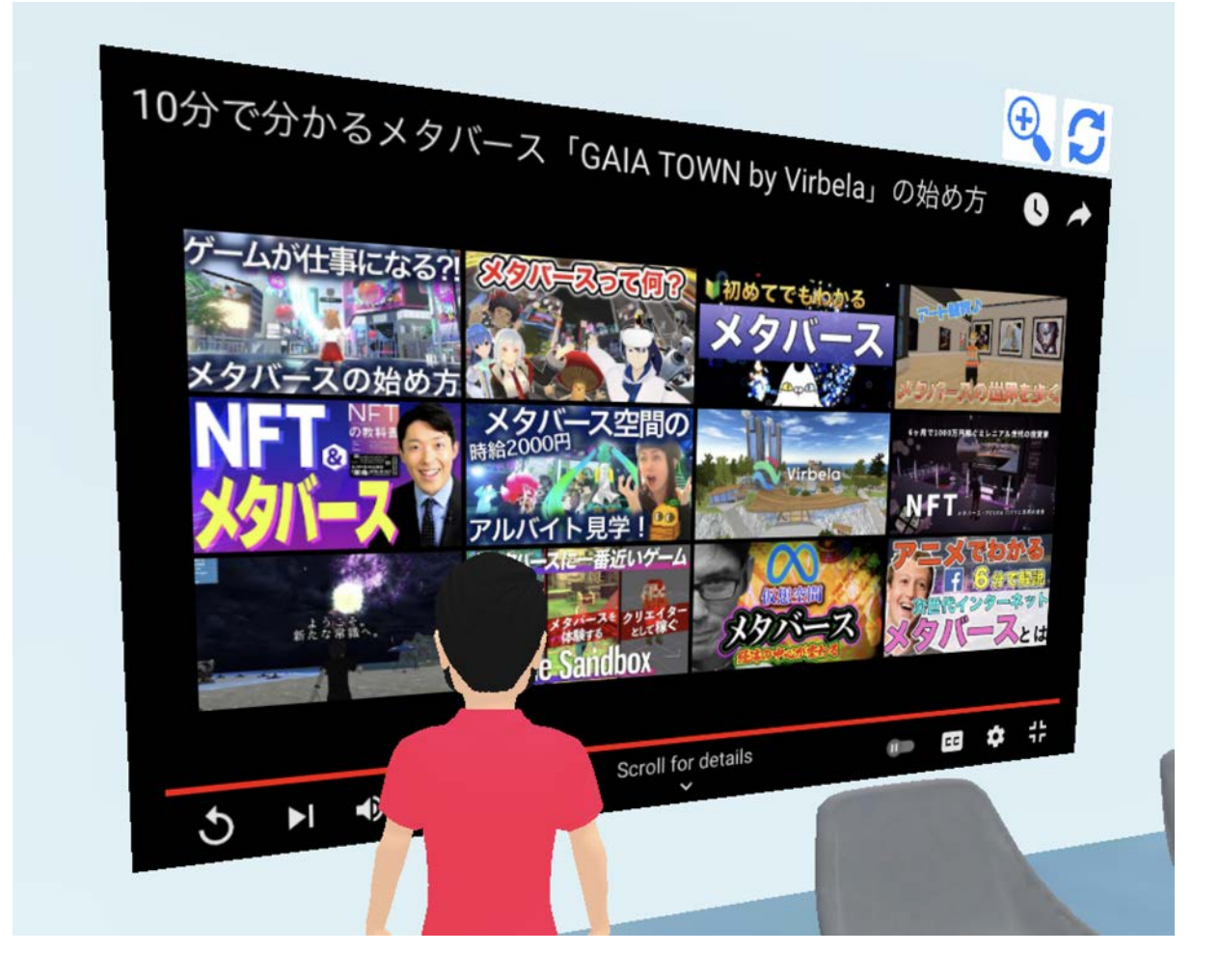

## 2.自動再生ONの場合

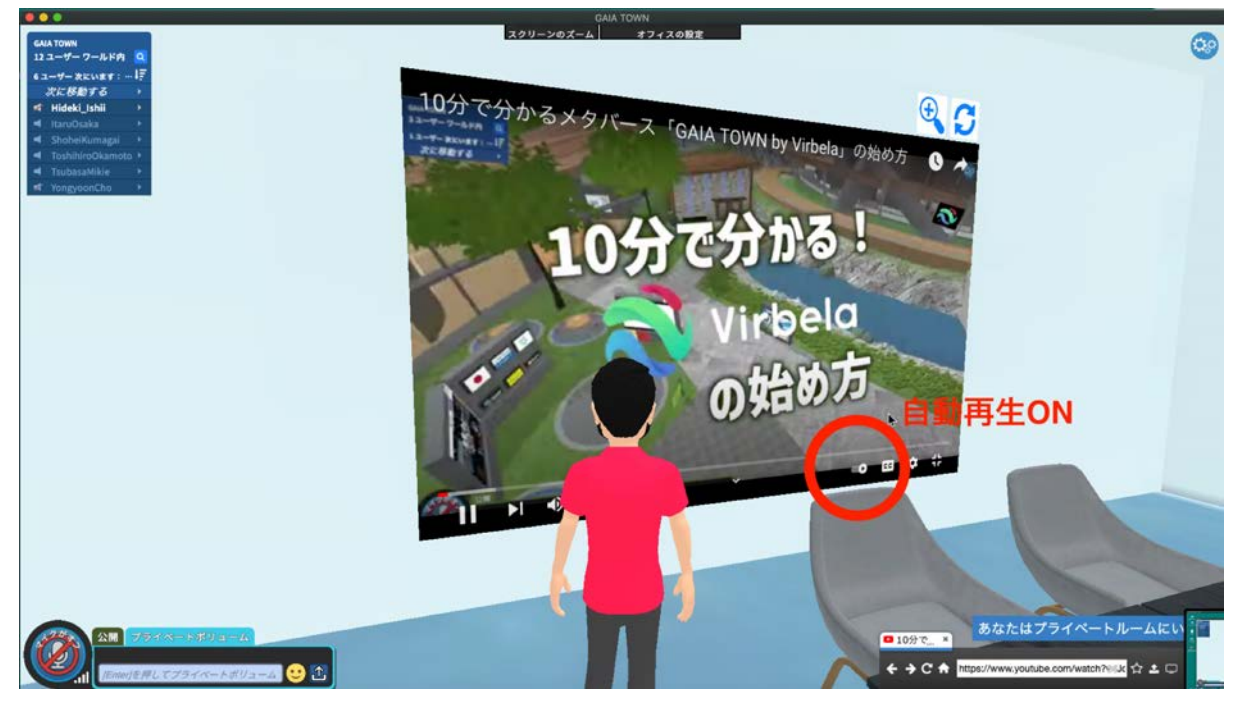

次の動画予告カウウンダウン画面が表示され CANCELを押さなければ次の動画が自動再生されます

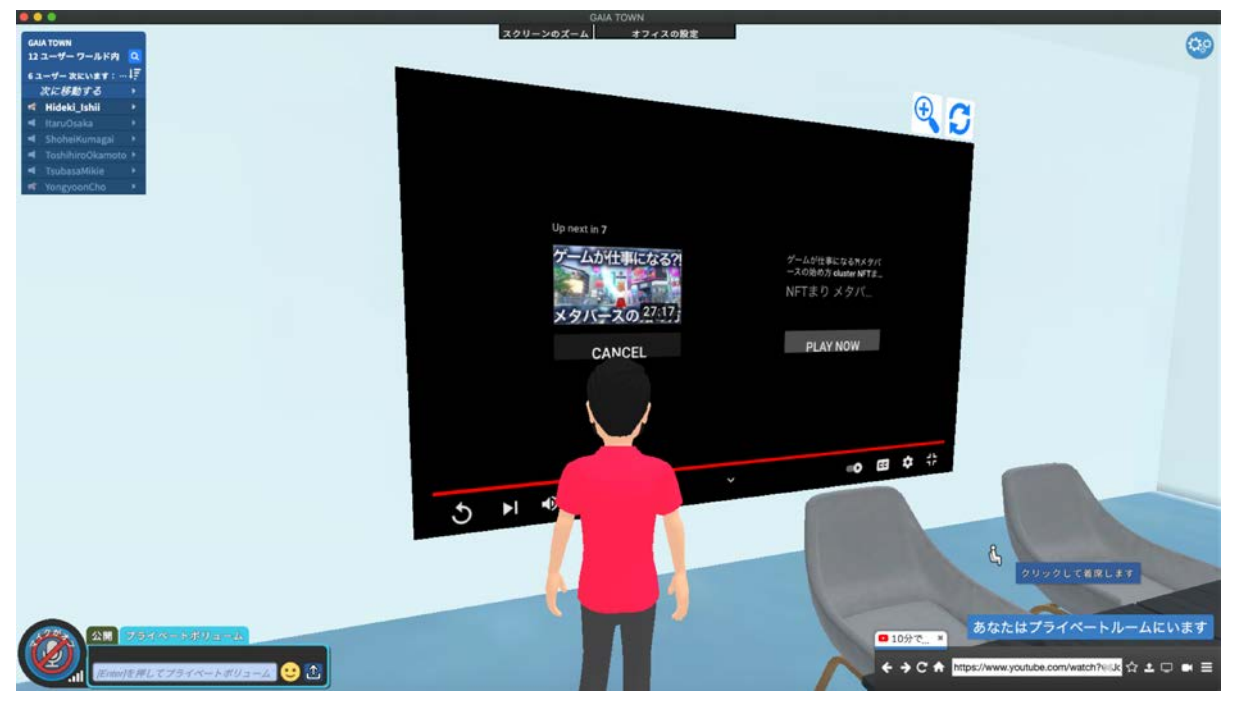

この場合、問題は、次の動画が再生される前に広告が入ります。

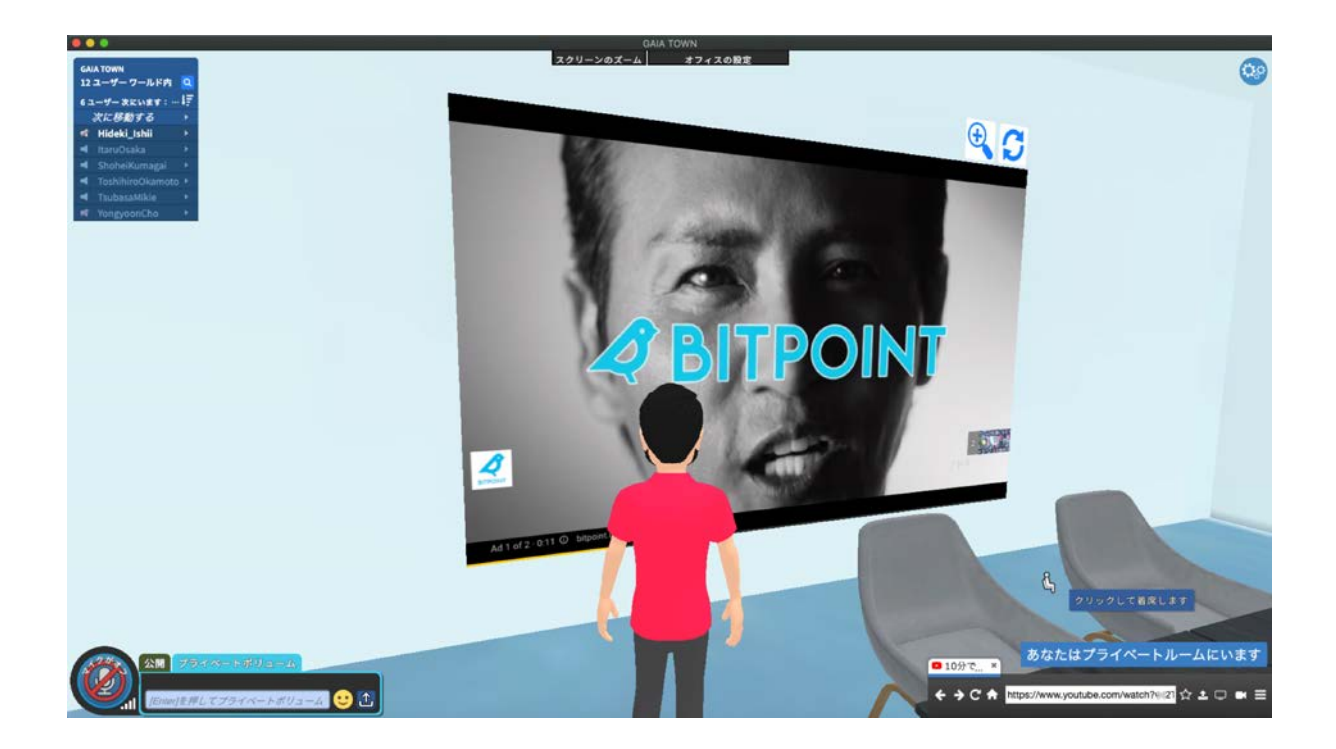

3.リピート再生については、画面上でマウス右クリックすると、サブウィンドーがでますので、Loop にチェック入れることにより可能となります。

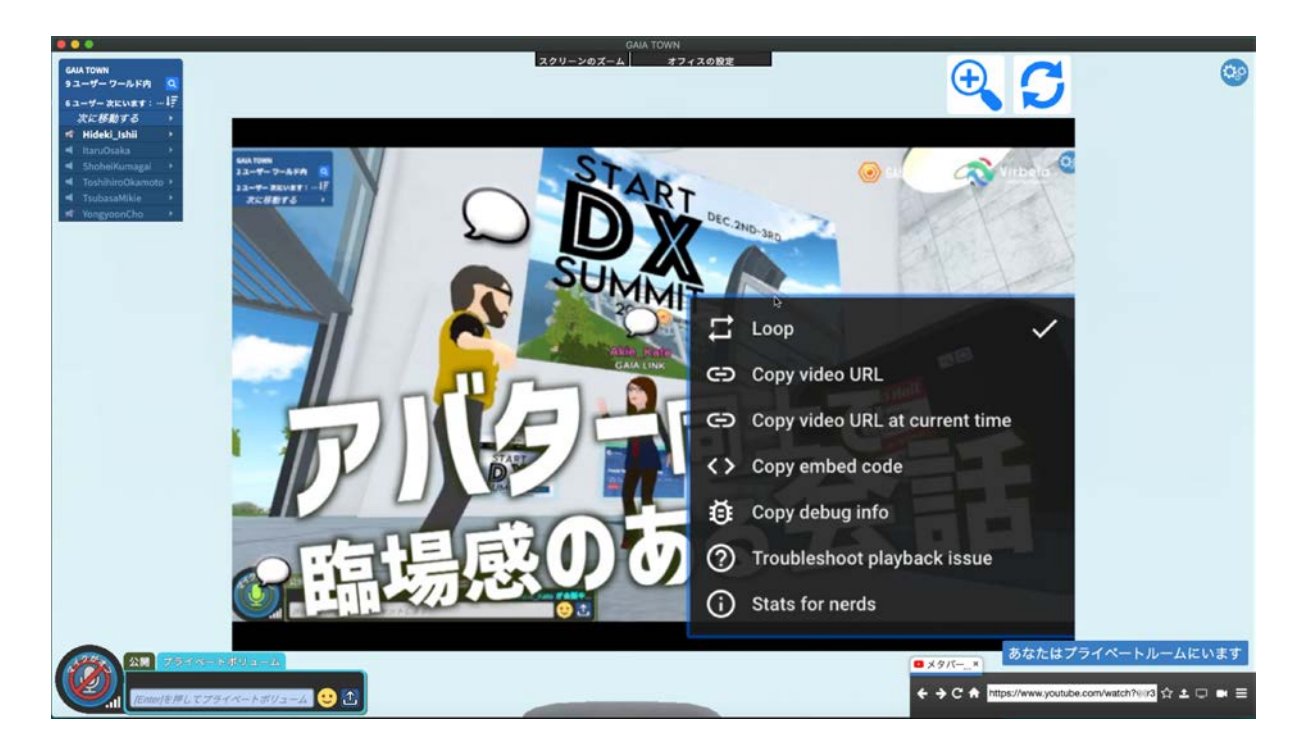